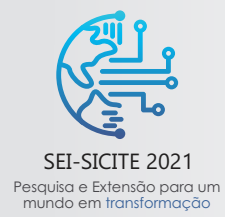

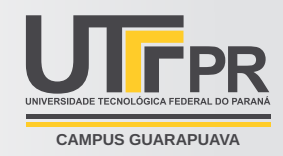

# **Acionamento elétrico e controle de motor CC de média potência**

*Electric actuation and control of medium power DC motor*

Felipe Daniel Ferreira de Almeida <sup>∗</sup>

, Alessandro do Nascimento Vargas†

#### **RESUMO**

Sistemas elétricos estão se tornando cada vez mais comuns em aplicações onde substituem a ação manual e sistemas mecânicos, como no motor de veículos, sistemas de direção e acionamento de atuadores na indústria. Com esse crescimento, faz-se necessário a utilização de motores de média potência, os quais se encaixam na maior parte das aplicações corriqueiras. Diferentemente dos motores de baixa potência, os de média necessitam de um sistema eletrônico robusto de acionamento e que suporte a implementação de ações de controle. Nesse sentido, a proposta do presente trabalho é desenvolver um sistema eletrônico de acionamento de um motor de corrente contínua (CC) de média potência, realizar sua modelagem matemática e aplicar uma técnica de controle proporcional-integral (PI) na posição do eixo do motor. O objetivo desse estudo é desenvolver um sistema que viabilize ainda mais o uso desse tipo de motor como atuador em atividades cotidianas. Realizados os procedimentos descritos, obteve-se o resultado esperado e o controle de posição mostrou-se eficaz, assim como a modelagem descreveu satisfatoriamente o sistema.

**Palavras-chave:** Motor CC. Acionamento. Controle.

#### **ABSTRACT**

Electrical systems are becoming increasingly common in applications where they replace manual action and mechanical systems, such as in vehicle engine, steering systems and actuator drives in industry. With this growth, it is necessary to use medium power engines, which fit in most common applications. Unlike low power motors, medium ones need a robust electronic drive system that supports control actions to be implemented. In this sense, the purpose of this work is to develop an electronic drive system for a medium power direct current (DC) motor, perform the mathematical modeling and apply a proportional-integral (PI) control technique on the motor shaft position. The objective of this study is to develop a system that makes the use of this type of engine even more viable as an actuator in daily activities. After performing the described procedures, the expected result was obtained and the position control proved to be effective, as well as the modeling satisfactorily described the system.

**Keywords:** DC Motor. Actuation. Control.

# **1 INTRODUÇÃO**

Motores elétricos são equipamentos que se baseiam no eletromagnetismo e correntes elétricas, e possuem a capacidade de converter a energia elétrica em energia mecânica, sendo em geral, divididos em duas categorias, motores de corrente contínua (CC) e motores de corrente alternada (CA) [\(PETRUZELLA,](#page-5-0) [2013\)](#page-5-0).

Os motores CC são importantes para o desenvolvimento de servomecanismos [\(LEONHARD,](#page-5-1) [2001\)](#page-5-1) e por esse motivo é fundamental a realização de estudos acerca da modelagem e aplicação de controle nesses atuadores,

 $\hat{I}$  DAELE-CP, Engenharia de Controle e Automação;  $\textcircled{I}$  [felipedaniel@alunos.utfpr.edu.br;](mailto:felipedaniel@alunos.utfpr.edu.br)

[https://orcid.org/0000-0003-2111-3920.](https://orcid.org/0000-0003-2111-3920)

 $\hat{m}$  DAELE-CP;  $\boxdot$  [avargas@utfpr.edu.br;](mailto:avargas@utfpr.edu.br)  $\bullet$  [https://orcid.org/0000-0002-1548-6299.](https://orcid.org/0000-0002-1548-6299)

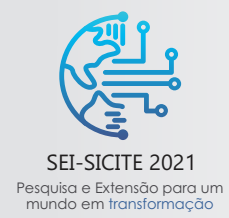

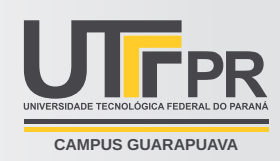

pois, máquinas elétricas são amplamente utilizadas em indústrias, agricultura e comércio, além de serem uma das principais consumidoras de energia elétrica no mundo. Logo, faz-se necessário o desenvolvimento da eletrônica utilizada para o acionamento dessas máquinas afim de melhorar sua eficiência, focando na potência presente nos equipamentos, nos circuitos de Hardware que permitem processar os sinais e por fim no controle, que trata das características dinâmicas dos sistemas em malha fechada [\(SANTOS,](#page-5-2) [2011\)](#page-5-2).

De acordo com [Bansal e Narvey](#page-5-3) [\(2013\)](#page-5-3), o desenvolvimento do acionamentos para motores de alto desempenho é fundamental para sua aplicação no setor industrial, e devem permitir uma boa dinâmica, pois na maior parte das aplicações o controle de posição é obrigatório. Então, o problema abordado neste trabalho é: "Como acionar um motor CC utilizando um circuito eletrônico através do qual seja possível aplicar uma técnica de controle de posição do eixo do motor?".

A partir do problema, o objetivo deste trabalho consiste em montar um sistema experimental contendo um motor CC de média potência, sugerir um circuito de acionamento, montar um sensor de posição angular conectado ao eixo do motor, identificar o modelo matemático do sistema e aplicar uma técnica de controle, para então analisar os resultados.

# **2 MATERIAIS E MÉTODOS**

### **2.1 Montagem do sistema**

Utilizou-se um motor CC retirado da coluna de direção de um veículo Toyota Corolla 2009, [Fig. 1,](#page-2-0) que possui média potência e alimentação em 12V; acoplado a uma caixa de redução, com objetivo de diminuir a velocidade do atuador e aumentar o torque.

Como unidade central de controle e processamento de dados do sistema, utilizou-se o Arduino, que trata-se de uma plataforma de prototipagem de código livre [\(BANZI; SHILOH,](#page-5-4) [2011\)](#page-5-4); trabalhando-se especificamente com o modelo Arduino UNO, [Fig. 2,](#page-2-1) placa que segundo [GOMES e TAVARES](#page-5-5) [\(2013\)](#page-5-5) e [Kumar et al.](#page-5-6) [\(2016\)](#page-5-6) possui como características:

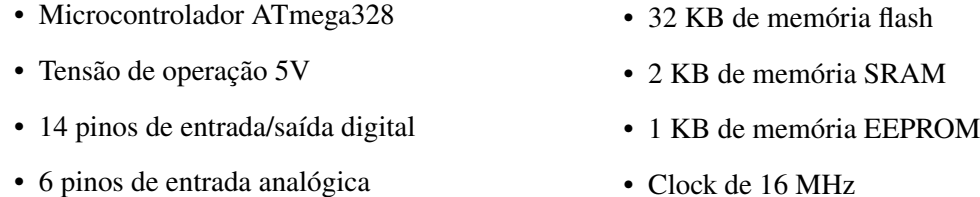

Como o Arduino possui uma tensão de operação de 5V e o motor é alimentado em 12V, utilizou-se o driver de acionamento Ponte-H IBT-2, [Fig. 3,](#page-2-2) um dispositivo utilizado para regular a velocidade de motores CC através de um sinal de modulação por largura de pulso (PWM) [\(ZAMRONNAN; WINARNO; MANDAYATMA,](#page-5-7) [2021\)](#page-5-7). O Arduino envia o comando para o driver através do sinal PWM, o driver então traduz esse sinal em uma tensão elevada, alimentando o motor e permitindo que realize o movimento [\(PESSACG et al.,](#page-5-8) [2017\)](#page-5-8).

De acordo com seu datasheet, o driver IBT-2 possui como características:

- Tensão de entrada (bateria): 6 à 27 Vcc
- Pico de corrente suportado: 43 A
- Freq. máx. PWM suportado: 25 kHz
- Tensão de controle na entrada: 3,3 à 5 V
- Duty-cycle suportado: 0 a 100%

Para controlar a posição do eixo do motor, utilizou-se o encoder incremental rotativo modelo HEDS-5540

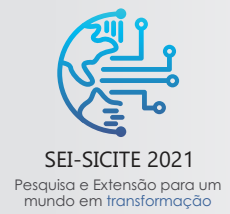

XI Seminário de Extensão e Inovação XXVI Seminário de Iniciação Científica e Tecnológica 08 a 12 de Novembro - Guarapuava/PR

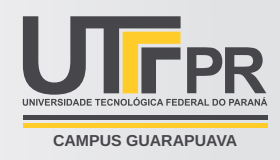

A11, [Fig. 4,](#page-2-3) cuja saída são duas ondas quadradas em quadratura e que permite a leitura de variação angular com confiabilidade, tendo como características descritas por seu datasheet:

- Dois canais em quadratura na saída
- Resolução de 1024 contagens por revolução
- Alimentação de 5V
- <span id="page-2-1"></span>• Temperatura operação -40°C a 100°C

<span id="page-2-0"></span>Figura 1 – Motor CC utilizado.

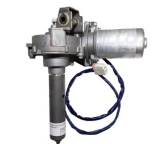

Fonte – Autoria própria (2021).

Figura 2 – Arduino UNO.

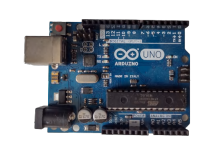

Fonte – Autoria própria (2021).

<span id="page-2-2"></span>Figura 3 – Driver IBT-2.

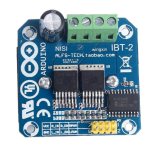

Fonte – Autoria própria (2021).

<span id="page-2-3"></span>Figura 4 – Encoder HEDS-5540 A11 .

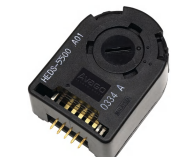

Fonte – Autoria própria (2021).

O diagrama simplificado da montagem do sistema pode ser visto em [Fig. 5.](#page-3-0) Utilizou-se a ferramenta computacional *software* Simulink® para manipular os dados e enviar os comandos, tornando o Arduino uma placa de aquisição através dos recursos da biblioteca Arduino IO. Através do Simulink®, o sinal de controle é enviado ao Arduino, o qual passará os dados para o driver IBT-2 através de duas saídas PWM, que consistem em pulsos de 5V de amplitude que indicam se o motor deve girar no sentido horário ou anti-horário através de valores variantes de 0 à 255. Como o IBT-2 possui um lado de controle e outro de potência, é necessário alimentá-lo com 5V provenientes do Arduino. Do lado de potência, alimenta-se o IBT-2 através da bateria de 12V e o driver realiza o chaveamento dessa tensão de acordo com o sinal PWM recebido pelo Arduino, então o sinal resultante do chaveamento aciona o motor. Com o movimento do motor, o encoder, acoplado ao eixo após a caixa de redução, começa a capturar os ângulos de deslocamento e os envia através de suas duas saídas de dados em ondas quadradas em quadratura equivalentes ao deslocamento rotativo. Com os dados de ângulo recebidos, o Arduino encaminha para o Simulink®, fechando assim a malha do sistema. A montagem do sistema físico pode ser vista em [Fig. 6.](#page-3-1)

#### **2.2 Modelagem do sistema**

De acordo com [Dorf e Bishop](#page-5-9) [\(2008\)](#page-5-9), ao se excitar um motor CC com tensão, o modelo linear adotado é o de sistema de primeira ordem, e segundo [Basilio](#page-5-10) [\(2002\)](#page-5-10), para a realizar a realimentação da saída, essa modelagem é suficiente na aplicação de controladores.

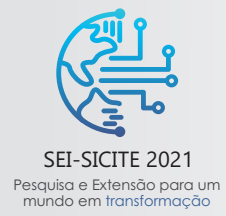

XI Seminário de Extensão e Inovação XXVI Seminário de Iniciação Científica e Tecnológica 08 a 12 de Novembro - Guarapuava/PR

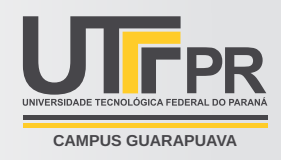

<span id="page-3-0"></span>Figura 5 – Diagrama do sistema.

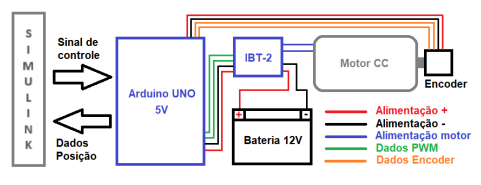

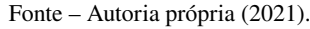

<span id="page-3-1"></span>Figura 6 – Montagem física do sistema.

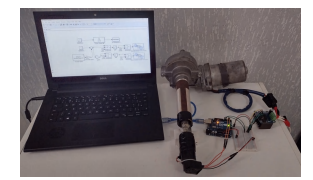

Fonte – Autoria própria (2021).

No sistema em questão, será aplicada uma entrada degrau em malha fechada, através da programação em blocos do Simulink® mostrada em [Fig. 7.](#page-3-2) Aplicando-se uma entrada de 600 graus como referência no sistema em malha fechada, obteve-se como resposta a variação angular mostrada em [Fig. 8.](#page-3-3)

Analisando a resposta e adequando à função de transferência padrão de um sistema de ordem 1 dada por [\(OGATA; SEVERO,](#page-5-11) [1998\)](#page-5-11) e mostrada em Eq.  $(1)$ , onde o termo  $a \notin$  dado pelo inverso da constante de tempo  $t$ , o qual se refere ao tempo necessário para que o sinal atinja 63% do valor final, obteve-se os seguintes parâmetros:

- Valor final  $= 562.30$  graus • Tempo em 354.25 graus =  $5.1830$  segundos
- 63\% valor final = 354.25 graus •  $t = 5.1830 - 5.05 = 0.1333$  segundos
- Tempo inicial  $= 5.05$  segundos

A função de transferência do sistema em malha fechada é então dada por [Eq. \(1\).](#page-3-4)

<span id="page-3-4"></span>
$$
MF(s) = \frac{a}{s+a} \Rightarrow MF(s) = \frac{7.5}{s+7.5}
$$
\n<sup>(1)</sup>

•  $a = \frac{1}{t} = 7.5$ 

A função de transferência em malha aberta  $G(s)$ , é obtida através de [Eq. \(2\).](#page-3-5)

<span id="page-3-5"></span>
$$
MF(s) = \frac{G(s)}{1 + G(s)} \Rightarrow G(s) = \frac{7.5}{s}
$$
\n
$$
(2)
$$

Para validar o modelo matemático extraído, rodou-se o programa dado por [Fig. 9,](#page-4-0) comparando o comportamento real com o previsto pelo modelo matemático [\(Fig. 10\)](#page-4-1) e percebe-se que o modelo descreve o sistema de maneira satisfatória, podendo-se assim partir para a parte de controle.

<span id="page-3-2"></span>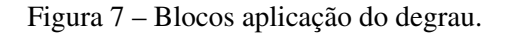

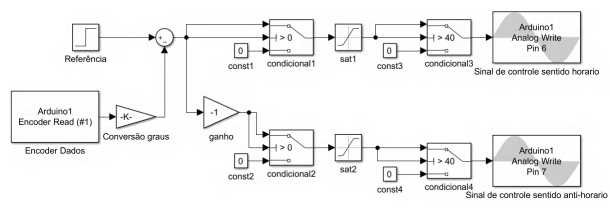

Fonte – Autoria própria (2021).

<span id="page-3-3"></span>Figura 8 – Resposta ao degrau.

|                         | 700           |   |                |                         |                |   |   |   | - Referência<br>- Experiments |    |
|-------------------------|---------------|---|----------------|-------------------------|----------------|---|---|---|-------------------------------|----|
|                         | 600           |   |                |                         |                |   |   |   |                               |    |
|                         | 500           |   |                |                         |                |   |   |   |                               |    |
| Angulo (graus)<br>S S S |               |   |                |                         |                |   |   |   |                               |    |
|                         |               |   |                |                         |                |   |   |   |                               |    |
|                         | 200           |   |                |                         |                |   |   |   |                               |    |
|                         | 100           |   |                |                         |                |   |   |   |                               |    |
|                         | $\theta$<br>ö | f | $\overline{2}$ | $\overline{\mathbf{3}}$ | 5<br>Tempo [s] | 6 | 7 | 8 | $\overline{2}$                | 10 |

Fonte – Autoria própria (2021).

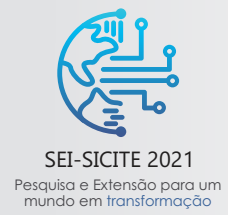

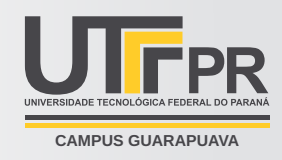

### <span id="page-4-0"></span>Figura 9 – Blocos para validação do modelo.

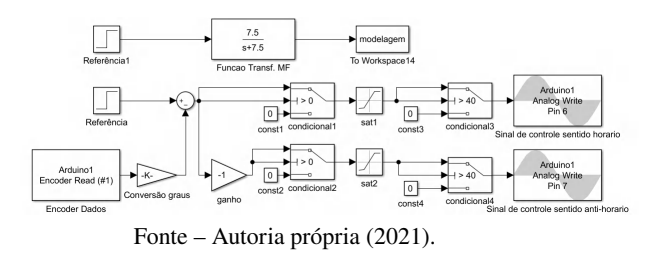

<span id="page-4-1"></span>Figura 10 – Validação do modelo.

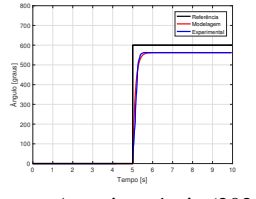

Fonte – Autoria própria (2021).

### **2.3 Controle**

Escolheu-se o controle Proporcional-Integral (PI) para ser implementado no sistema. A função de transferência desse controlador é dada por [Eq. \(3\),](#page-4-2) com os parâmetros  $K_p = 1$  e  $K_i = 1.5$ .

<span id="page-4-2"></span>
$$
C(s) = K_p + \frac{K_i}{s} \Rightarrow C(s) = 1 + \frac{1.5}{s}
$$
\n
$$
(3)
$$

Para implementar no modelo matemático, deve-se colocar o controlador em série com a planta [\(Eq. \(4\)\)](#page-4-3) e então fechar a malha com realimentação unitária, resultando em [Eq. \(5\).](#page-4-4)

<span id="page-4-3"></span>
$$
G(s) \cdot C(s) = \frac{7.5s + 11.25}{s^2 + 7.5s} \tag{4}
$$

<span id="page-4-4"></span>
$$
MF_{controlado}(s) = \frac{7.5s + 11.25}{s^2 + 7.5s + 11.25}
$$
\n<sup>(5)</sup>

#### **3 RESULTADOS**

Realizou-se a comparação entre o sistema experimental e modelado com controle PI através da programação Simulink® vista em [Fig. 11](#page-4-5) e o resultado do controle para uma referência de 360 graus pode ser visto em [Fig. 12.](#page-4-6)

<span id="page-4-5"></span>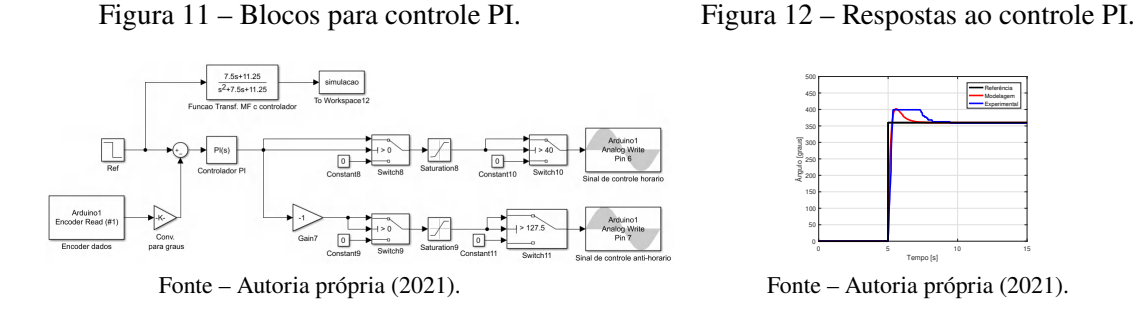

<span id="page-4-6"></span>

O sistema experimental demorou um pouco mais para alcançar a referência se comparado com a modelagem, podendo ser explicado pela presença de atrito mecânico do eixo do motor com o sistema de engrenagem responsável pela redução de velocidade, fato este que causa algumas irregularidades no movimento e faz com que o motor não gire com aplicação de tensão muito baixa, culminando em uma região de valores PWM que não são capazes de acionar o motor. Entretanto, o objetivo de se controlar a posição do eixo foi alcançada.

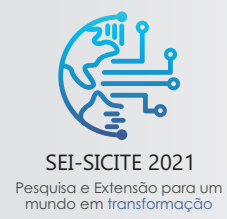

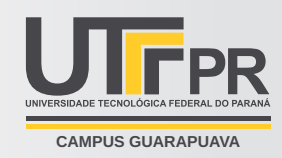

# **4 CONCLUSÕES**

Conclui-se que o estudo acerca de acionamento, modelagem e controle do motor CC de média potência obteve êxito, pois os objetivos iniciais foram alcançados. O circuito de acionamento montado com o IBT-2 e o Arduino conectado ao Simulink® possibilitou o controle do motor de maneira satisfatória, e respondeu bem à aplicação da técnica de controle PI, suportando a corrente exigida pelo motor. A aquisição dos dados do encoder através do Arduino se mostrou eficiente, apresentando baixo nível de ruídos. A modelagem do sistema foi condizente com a realidade.

### **AGRADECIMENTOS**

Agradeço ao Conselho Nacional de Desenvolvimento Científico e Tecnológico pela ajuda financeira e ao orientador prof. Dr. Alessandro do Nascimento Vargas por me incentivar e ajudar a superar as dificuldades encontradas no decorrer do projeto.

# **REFERÊNCIAS**

<span id="page-5-3"></span>BANSAL, Umesh Kumar; NARVEY, Rakesh. Speed control of DC motor using fuzzy PID controller. **Advance in Electronic and Electric Engineering**, v. 3, n. 9, p. 1209–1220, 2013.

<span id="page-5-4"></span>BANZI, Massimo; SHILOH, Michael. Primeiros passos com o Arduino. **São Paulo: Novatec**, p1, 2011.

<span id="page-5-10"></span>BASILIO, JC. A laboratory for a first course in control systems. **International journal of electrical engineering education**, SAGE Publications Sage UK: London, England, v. 39, n. 1, p. 54–70, 2002.

<span id="page-5-9"></span>DORF, Richard C..; BISHOP, Robert H. **Modern control systems**. [S.l.]: Pearson Prentice Hall, 2008.

<span id="page-5-5"></span>GOMES, E; TAVARES, L. Uma solução com Arduino para controlar e monitorar processos industriais. **Trabalho de Conclusão de Curso Apresentado ao Instituto Nacional de Telecomunicações**, 2013.

<span id="page-5-6"></span>KUMAR, N Sathish et al. IOT based smart garbage alert system using Arduino UNO. In: IEEE. 2016 IEEE region 10 conference (TENCON). [S.l.: s.n.], 2016. P. 1028–1034.

<span id="page-5-1"></span>LEONHARD, Werner. **Control of electrical drives**. [S.l.]: Springer Science & Business Media, 2001.

<span id="page-5-11"></span>OGATA, Katsuhiko; SEVERO, Bernardo. **Engenharia de controle moderno**. [S.l.]: Prentice Hall do Brasil, 1998.

<span id="page-5-8"></span>PESSACG, Facundo et al. Open-source embedded framework for Unmanned Ground Vehicle control using CIAA. In: IEEE. 2017 Eight Argentine Symposium and Conference on Embedded Systems (CASE). [S.l.: s.n.], 2017. P. 1–6.

<span id="page-5-0"></span>PETRUZELLA, Frank. **Motores Elétricos e Acionamentos: Série Tekne**. [S.l.]: Bookman Editora, 2013.

<span id="page-5-2"></span>SANTOS, Sérgio David Paixão Marques dos. **Metodologias de controlo e diagnóstico de falhas com aplicação em motores de corrente contınua**. 2011. Tese (Doutorado) – Faculdade de Ciências e Tecnologia.

<span id="page-5-7"></span>ZAMRONNAN, Riemza; WINARNO, Totok; MANDAYATMA, Eka. Kontrol Posisi Sistem Pergerakan Mobile Robot Berbasis Analisa Kinematik. **Jurnal Elektronika Otomasi Industri**, v. 7, n. 1, p. 77–84, 2021.